$4 - (3)$ 

2018年03月08日<br>17時13分35秒

2018年03月08日 18時22分18秒時点の情報です。

日立 花子

 $\langle$ 戻る

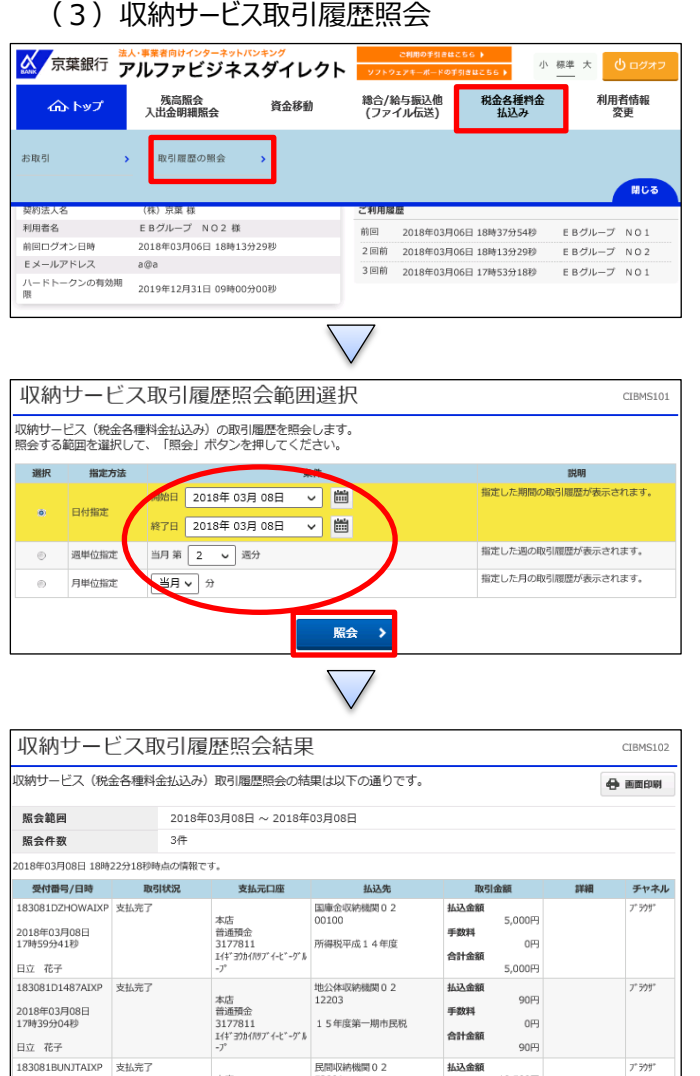

民間収納機関 0 2<br>52001

本店<br>普通預金 52001<br>3177811 15年3月分電気使用料<br>If\*370f/!97'-(-t''-ウ')。<br>-ア

 $\alpha$ 

 $0\overline{r}$ 

10,500円

10,500円

 $7'599$ 

 $\bigoplus$  mmm

払込金額

手数料

合計金額

「税金各種料金払込み」を押す 「取引履歴の照会」を押す

- ①【日付指定】、【週単位指定】、【月単位指定】の いずれかを選択する
- ②【「開始」と「終了」】、【当月第○週分】、【○月分】を指定 期間に応じて選択する

③「照会」を押す

1

取引履歴照会結果が表示される